## **103.1 Trabalhar na linha de comando**

[Objetivo do exame 101-400](https://wiki.laboratoriobinario.com.br/certificacoes/lpi/lpic-1/start#objetivos_do_exame_101-400) para a certificação [LPIC-1](https://wiki.laboratoriobinario.com.br/certificacoes/lpi/lpic-1/start).

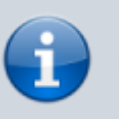

[Objetivo do exame LX0-103](https://wiki.laboratoriobinario.com.br/certificacoes/comptia/linux/start) para a certificação [Linux+](https://wiki.laboratoriobinario.com.br/certificacoes/comptia/linux/start) [Powered by LPI.](https://wiki.laboratoriobinario.com.br/certificacoes/comptia/linux/start)

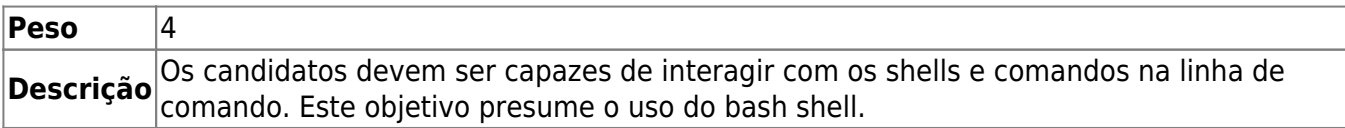

## **Principais áreas de conhecimento:**

- Usar comandos simples de shell e sequências de comandos de apenas uma linha para executar tarefas básicas na linha de comando.
- Usar e modificar o ambiente de shell incluindo definir, fazer referência e exportar variáveis de ambiente.
- Usar e editar o histórico de comandos.
- Invocar comandos de dentro e de fora do caminho definido.

## **Segue abaixo uma lista parcial dos arquivos, termos e utilitários usados:**

- $\bullet$  bash
- echo
- env
- export
- pwd
- set
- unset
- $\cdot$  [man](https://wiki.laboratoriobinario.com.br/linux/man)
- uname
- history
- .bash\_history

## **Referências**

LPI Wiki: [LPIC-1 Objetivos V4\(PT-BR\)](https://wiki.lpi.org/wiki/LPIC-1_Objetivos_V4(PT-BR))

Last

update: 2018/09/01 23:39 certificacoes:lpi:lpic-1:103.1-work\_on\_the\_command\_line https://wiki.laboratoriobinario.com.br/certificacoes/lpi/lpic-1/103.1-work\_on\_the\_command\_line

From: <https://wiki.laboratoriobinario.com.br/>- **Laboratório Binário**

Permanent link:

**[https://wiki.laboratoriobinario.com.br/certificacoes/lpi/lpic-1/103.1-work\\_on\\_the\\_command\\_line](https://wiki.laboratoriobinario.com.br/certificacoes/lpi/lpic-1/103.1-work_on_the_command_line)**

Last update: **2018/09/01 23:39**

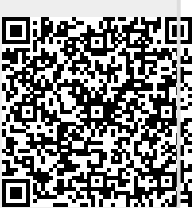